How To Create Wifi Hotspot In [Windows](http://getdoc.inmanuals.com/to.php?q=How To Create Wifi Hotspot In Windows 7 Laptop) 7 Laptop [>>>CLICK](http://getdoc.inmanuals.com/to.php?q=How To Create Wifi Hotspot In Windows 7 Laptop) HERE<<<

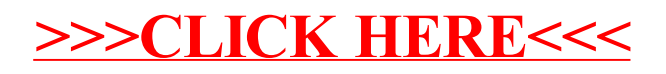